KVM-410 LogServer For PC

# **[Download](http://findinform.com/luba/ZG93bmxvYWR8TVA5ZFdGc2ZId3hOalUyT0RreU16VXlmSHd5TlRrd2ZId29UU2tnVjI5eVpIQnlaWE56SUZ0WVRVeFNVRU1nVmpJZ1VFUkdYUQ/snatch.partition/S1ZNLTQxMCBMb2dTZXJ2ZXIS1Z?afffects=scattering)**

### **KVM-410 LogServer Free Download [Latest 2022]**

1. Access the KVM-410 Log Server interface from anywhere in the world. 2. Control multiple computers at a time from any location within your company, or any location that has an IP address, (e.g., a hotel room, home, etc.) 3. Securely configure your remote computers remotely. 4. Open a window between the KVM-410 LogServer and multiple computers at once. 5. Manage network IP addresses and broadcast domains when managing remote computers from a single location. Key Features: High performance: The KVM-410 LogServer can connect to up to 8 remote computers simultaneously. Easy set up: The KVM-410 LogServer is easy to install, manage and use. Simply add or remove computers, change parameters and monitor events via the web-based GUI. Stream video: The KVM-410 LogServer supports the streaming feature in the KVM-410 software, so you can view any application running on the remote computer over the network. This KVM-410 LogServer comes with the KVM-410 software and serial KVM cables with four RS-232 ports and one audio jack. You can choose to connect the KVM-410 LogServer to one, two or three computers. If you need to connect more computers to the KVM-410 LogServer over a serial port, you can do so with the KVM-410 AppNote. This KVM-410 LogServer is a great tool to remotely access and manage all the computers and networks located in your company, hospital, school, hotel, etc. To use the LogServer, first enter the IP address or domain name of the computer that you want to access and the port number on which it is listening to log events. Next, enter the relevant credentials to log into the computer. Then connect the serial or network interface of the computer that you want to access via KVM-410 LogServer and configure it to be managed remotely. If desired, select the GUI input mode in the KVM-410 LogServer GUI. Then press the Connect button to connect the KVM-410 LogServer to the computer and log into it. Now you can access the computer and remote control it by using the KVM-410 LogServer GUI. You can access computers across multiple sub-networks or broadcast domains, as well as via dynamic IP addresses. You can also remotely control any application on the computer. The application monitoring

#### **KVM-410 LogServer Crack+**

The KVM-410 is a KVM (Keyboard, Video, Mouse) switch supporting up to four virtual devices. It includes features such as intuitive user interface, self-learning, remote monitoring and remote control. With its built-in display, you can remotely monitor your virtual machines or network devices. It takes seconds to identify suspicious network traffic. Maintain your server's integrity with the USB and serial port redundancy. The KVM-410 supports up to four single-function virtual keyboard and mouse devices. Cant you just buy a vps system? I mean that's way a lot cheaper than getting a dedicated server Click to expand... If you're paying for a vps service, you're paying for the hardware, the guarantee, etc. Obviously, if you're getting a hardware recommendation, that's not the one you're looking for. So, no, it's not that simple. If you're paying for a vps service, you're paying for the hardware, the guarantee, etc. Obviously, if you're getting a hardware recommendation, that's not the one you're looking for. So, no, it's not that simple. I have asked this question on several forums for all the major VPS providers, and they all tell me that they charge for the hardware, and for the backing service. The major one, who obviously knows what they are doing, tells me that the more cheap providers will often provide a stripped-down machine, and pay little for the

service, it's a way of making more money. So, I told them, if you guys, their employees, know that, I am not sure what I am doing at amazon, as I am new to the world of virtual machines. They tell me, if you have the money, go for the other provider. But, I can't, as it's a chicken and egg situation; I can't go for the services, until I know if I can afford to go for the services. That's the question I was looking for an answer to, so please could one of you tell me. I have asked this question on several forums for all the major VPS providers, and they all tell me that they charge for the hardware, and for the backing service. The major one, who obviously knows what they are doing, tells me that the more cheap providers will often provide a stripped-down machine b7e8fdf5c8

### **KVM-410 LogServer [2022-Latest]**

Feature Description Power Failure Protection Optional auto power off feature for the server. SimpleKVM Reconfiguration Optional multi-server and multiple locations configurations for the server. Software Distribution Send your software from your cloud, subscription, or various locations of your network. Online IP-based Help Desk Access online technical support for the KVM-410. Single Port KVM Switch (IP) user manual Technical Details Product Information Single Port KVM Switch over IP Status of your QT project Please visit the link provided to indicate where you are in the project. Conditions of the project Project started on the 5th of May, 2015. When do you want to see the results? Online web site. What percentage of the work has been completed? 20% Any special instructions? Please see the section 'Help' in the main menu. Product Name: D-Link Single Port KVM Switch over IP Logging software: Included with the KVM-410 Usage Rate: 5 to 10 Does the product/service exist for competitors? No. General Description Single Port KVM Switch over IP D-Link Single Port KVM Switch over IP Description With the D-Link Single Port KVM Switch over IP (KVM-410), you can remotely control multiple PCs, printers, and servers over the network or Internet. You can use the KVM-410 to manage up to 10 PCs, up to 4 servers and up to 4 printers. KVM-410 supports up to 3 expansion slots, including on-board D-Link FPGA (Field Programmable Gate Array) switch. Up to 32 network ports support RSTP (Remote Switch and TRTP (Threshold-based Redundancy Technology Protocol)), so you can connect up to 32 KVM-410s. The KVM-410 supports KVM over IP using UDP as its protocol. KVM is a keyboard, video, and mouse (KVM) management system that makes it possible to administer a remote server, a workstation, or a printer by using a single keyboard, mouse, and display monitor. You can operate remote servers and control multiple PCs by using a single keyboard, mouse, and display monitor. You can operate multiple remote PCs

#### **What's New in the?**

• After you launch the KVM-410, a whole list of computers are added automatically, and a new session name such as MyKVM1 is provided to facilitate both management and monitoring. • Users can add servers manually. • The KVM-410 offers support for both Linux/Windows/UNIX servers, making it a versatile device for all kinds of servers. It supports multiple OS versions and multiple language modes. • Setting up new servers is very simple: simply press the Connect button and choose the computer you wish to connect to. After entering the IP address and a password, press the OK button and you are done. • If there is a problem, simply press the Malfunction button to go to the Log page. • When the KVM-410 is fully powered on, users can see the current status of the monitoring session right away. • You can run the KVM-410 remote control from one PC and monitor the computer from another using the KVM-410 LogServer program and LogServer FTP software. • All additional Windows management functions are included with the LogServer: access server logs, display server process and memory usage, disable/enable remote computers from the Log Server application, and remotely reboot the server. Features of KVM-410: • Up to 32 simultaneous KVM sessions (up to 256 IP addresses) • Support for Windows 7, Windows Server 2008, Windows Server 2008 R2, Windows Server 2003, Windows Server 2000, and Windows Server 2000 / NT / 2000(M) • Support for both Linux/Windows/UNIX Servers • The single port KVM-410 is easy to install and use. • Auto-resume feature •

Remote control for KVM-410 can be done from one PC and monitor the computer from another using the KVM-410 LogServer program and LogServer FTP software • Support for all types of KVM devices including PS2 keyboard/mouse (KVM-410-R), PS2 keyboard/mouse & USB keyboard/mouse (KVM-410-S), PS2 keyboard/mouse & USB keyboard/mouse & USB KVM device (KVM-410-W) • Single communication channel offers a reliable, high quality connection • Compatible with both LAN and WAN interfaces (NIC types supported) • Supports multiple languages such as English, Arabic, Chinese, Japanese, French, German, Russian, Dutch, Italian, Greek, Spanish, etc ·

## **System Requirements:**

While we are at it, here are some Xbox One system specs: We are excited to announce the latest addition to the team of Gears 5 Betas - Claire! We are very excited to start playing this new character in a new role. To celebrate, we are offering the first 4 players of the upcoming Beta 4-player maps to play as Claire! To ensure that the 4-player experience is a blast, we are also doubling the 1-on-1 Challenge mode: In the meantime, don't forget to try out some of the

Related links:

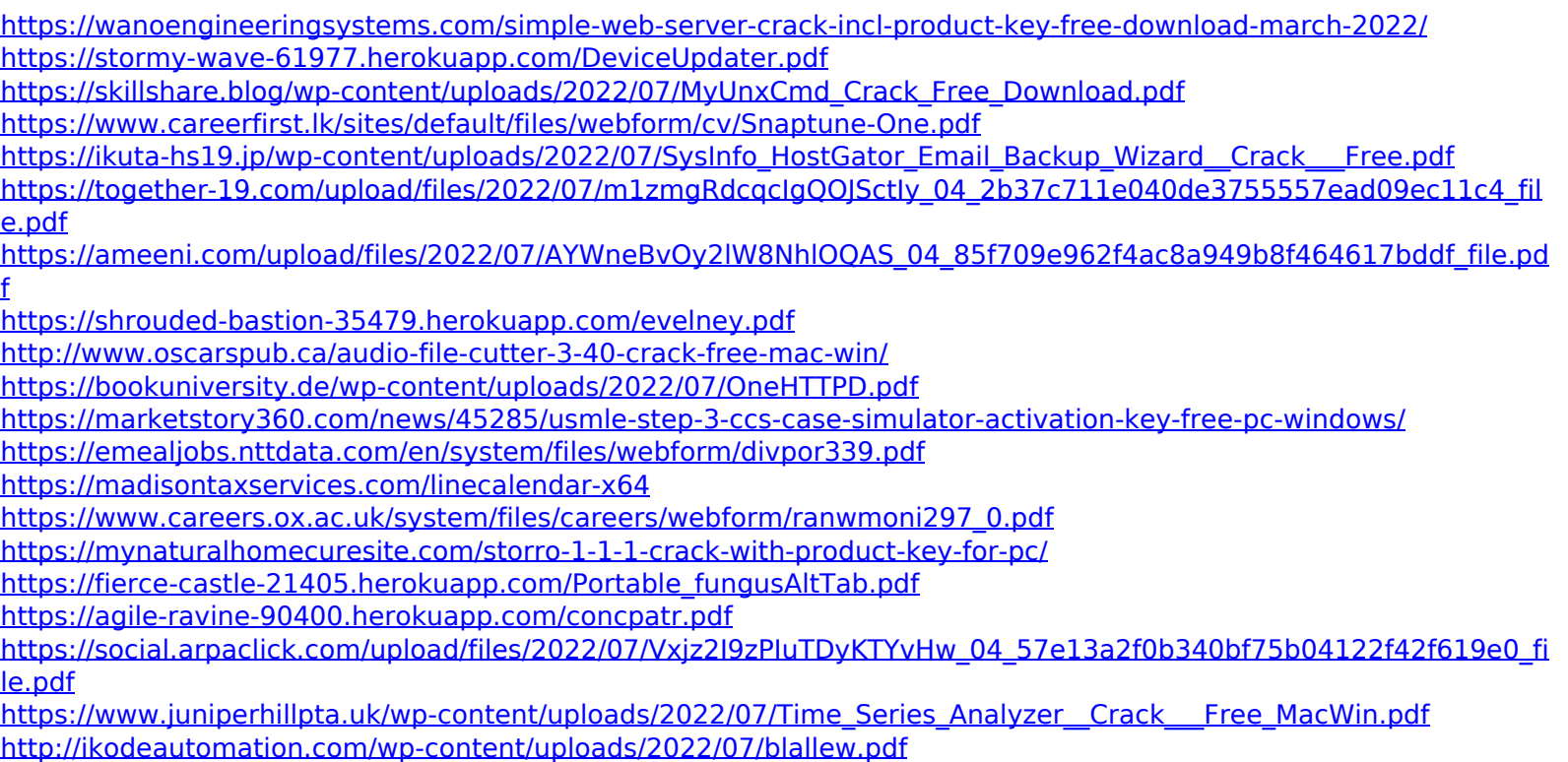